#### **Практична робота №13**

**Тема.** Побудова графіків засобами MS Excel

#### **Завдання 1**

В комірку А1 ввести значення змінної *Х*. Заповнити діапазон комірок А2:А26 числами з -12 до 12 (крок 1).

Послідовно для кожного графіка функції будемо вводити формули.

y1= 
$$
-1/18x^2 + 12
$$
,  $x \in [-12; 12]$   
\ny2=  $-1/8x^2 + 6$ ,  $x \in [-4; 4]$   
\ny3=  $-1/8(x+8)^2 + 6$ ,  $x \in [-12; -4]$   
\ny4=  $-1/8(x-8)^2 + 6$ ,  $x \in [4; 12]$   
\ny5=  $2(x+3)^2 - 9$ ,  $x \in [-4; 0]$   
\ny6=1.5(x+3)<sup>2</sup> - 10,  $x \in [-4; 0]$ 

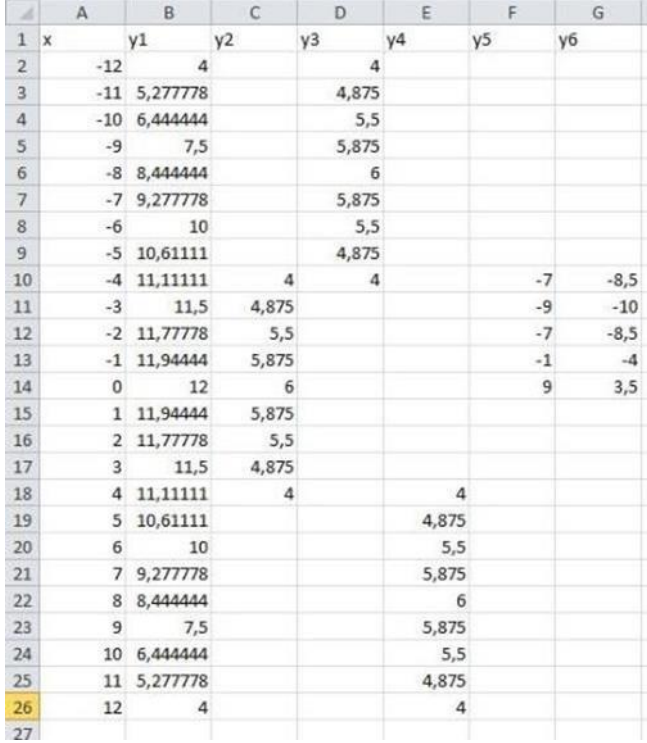

Після того, як всі значення функцій підраховані, потрібно побудувати графіки цих функцій. Виділяємо діапазон комірок А1:G26. На панелі інструментів вибираємо меню Вставка → Діаграма. У вікні Майстра діаграм виберіть Точкова → Вибрати потрібний вид → Натиснути Ok.

## **Завдання 2**

*X* належить [-9;9] (крок 1)

$$
y1 = -\frac{1}{16}(x+5)^2 + 2, x \in [-9; -1];
$$
  
\n
$$
y2 = -\frac{1}{16}(x-5)^2 + 2, x \in [1;9];
$$
  
\n
$$
y3 = \frac{1}{4}(x+5)^2 - 3, x \in [-9; -1];
$$
  
\n
$$
y4 = \frac{1}{4}(x-5)^2 - 3, x \in [1;9];
$$
  
\n
$$
y5 = -((x+7)^2) + 5, x \in [-9; -6];
$$
  
\n
$$
y6 = -((x-7)^2) + 5, x \in [6;9];
$$
  
\n
$$
y7 = -0,5x^2 + 1,5, x \in [-1;1].
$$

Після того, як всі значення функцій підраховані, потрібно побудувати графіки цих функцій.

## **Завдання 3**

$$
X[-6;9] \text{ (kpok 1)}
$$
\n
$$
y1 = -\frac{4}{27}x^2 + 6, \ x \in [0;9];
$$
\n
$$
y2 = \frac{1}{9}(x-7)^2 - 4, \ x \in [-2;7];
$$
\n
$$
y3 = -0,5(x+2)^2 + 8, \ x \in [-4;0];
$$
\n
$$
y4 = -\frac{1}{16}(x+2)^2 + 5, \ x \in [-6;-2];
$$
\n
$$
y5 = x + 10, \ x \in [-6;-4];
$$
\n
$$
y6 = -x + 3, \ x \in [7;9];
$$
\n
$$
y7 = 0,5x - 1, \ x \in [-6;1];
$$
\n
$$
y8 = 0,5x - 2,5, \ x \in [-5;2].
$$

Після того, як всі значення функцій підраховані, потрібно побудувати графіки цих функцій.

# **Завдання 4**

$$
X[-7;7] \text{ (kpok 0,5)}
$$
\n
$$
y1 = \frac{1}{4}x^2, \ x \in [-6; 6];
$$
\n
$$
y2 = -\frac{2}{9}x^2, \ x \in [-3; 3];
$$
\n
$$
y3 = \frac{2}{3}x^2 - 8, \ x \in [-3; 3];
$$
\n
$$
y4 = \frac{1}{9}x^2, \ x \in [-7; 7];
$$
\n
$$
y5 = -\frac{1}{16}x^2, \ x \in [-4; 4];
$$
\n
$$
y6 = -\frac{1}{2}x^2 + 7, \ x \in [-6; -4] \cup [4; 6];
$$
\n
$$
y7 = x^2 - 11, \ x \in [-3; -1] \cup [1; 3];
$$
\n
$$
y8 = 3x^2 + 1, \ x \in [-1; 1];
$$
\n
$$
y9 = x^2, \ x \in [-1; 1];
$$
\n
$$
y10 = -(x^2) + 2, \ x \in [-1; 1].
$$

Після того, як всі значення функцій підраховані, потрібно побудувати графіки цих функцій.